# **ControlPoint** Software Version 5.6

Support Matrix

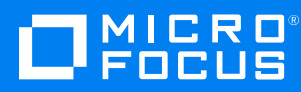

Document Release Date: August 2018 Software Release Date: August 2018

### **Legal notices**

#### **Copyright notice**

© Copyright 2015-2018 Micro Focus or one of its affiliates.

The only warranties for products and services of Micro Focus and its affiliates and licensors ("Micro Focus") are set forth in the express warranty statements accompanying such products and services. Nothing herein should be construed as constituting an additional warranty. Micro Focus shall not be liable for technical or editorial errors or omissions contained herein. The information contained herein is subject to change without notice.

#### **Trademark notices**

Adobe™ is a trademark of Adobe Systems Incorporated.

Microsoft® and Windows® are U.S. registered trademarks of Microsoft Corporation.

UNIX® is a registered trademark of The Open Group.

This product includes an interface of the 'zlib' general purpose compression library, which is Copyright © 1995-2002 Jean-loup Gailly and Mark Adler.

#### **Documentation updates**

The title page of this document contains the following identifying information:

- Software Version number, which indicates the software version.
- Document Release Date, which changes each time the document is updated.
- Software Release Date, which indicates the release date of this version of the software.

To verify you are using the most recent edition of a document, go to [https://softwaresupport.softwaregrp.com/group/softwaresupport/search-result?doctype=online](https://softwaresupport.softwaregrp.com/group/softwaresupport/search-result?doctype=online help) help.

If you subscribe to the appropriate product support service, you will receive new or updated editions of documentation. Contact your Micro Focus sales representative for details.

To check for new versions of software, go to the Micro Focus Software Licenses and [Downloads](https://www.hpe.com/software/entitlements) Portal. Alternatively, to check for recent software patches, go to <https://softwaresupport.softwaregrp.com/patches>.

All sites listed in this section require you to sign in with a Software Passport. You can register for a Passport through a link on the site.

### **Support**

Visit the Micro Focus [Software](https://softwaresupport.softwaregrp.com/) Support Online website to access contact information and details about the products, services, and support that Micro Focus offers.

This website also provides customer self-solve capabilities. It gives you a fast and efficient way to access interactive technical support tools needed to manage your business. As a valued support customer, you can benefit by using the support website to:

- Search for knowledge documents of interest
- Submit and track support cases and enhancement requests
- Access the Software Licenses and Downloads portal
- Download software patches
- Access product documentation
- Manage support contracts
- Look up Micro Focus support contacts
- Review information about available services
- Enter into discussions with other software customers
- Research and register for software training

Most support areas require you to register as a Passport user and sign in. Many also require a support contract. You can register for a Software Passport through a link on the Software Support Online website. For more information about the different access levels the website uses, go to <https://softwaresupport.softwaregrp.com/web/softwaresupport/access-levels>.

# **Contents**

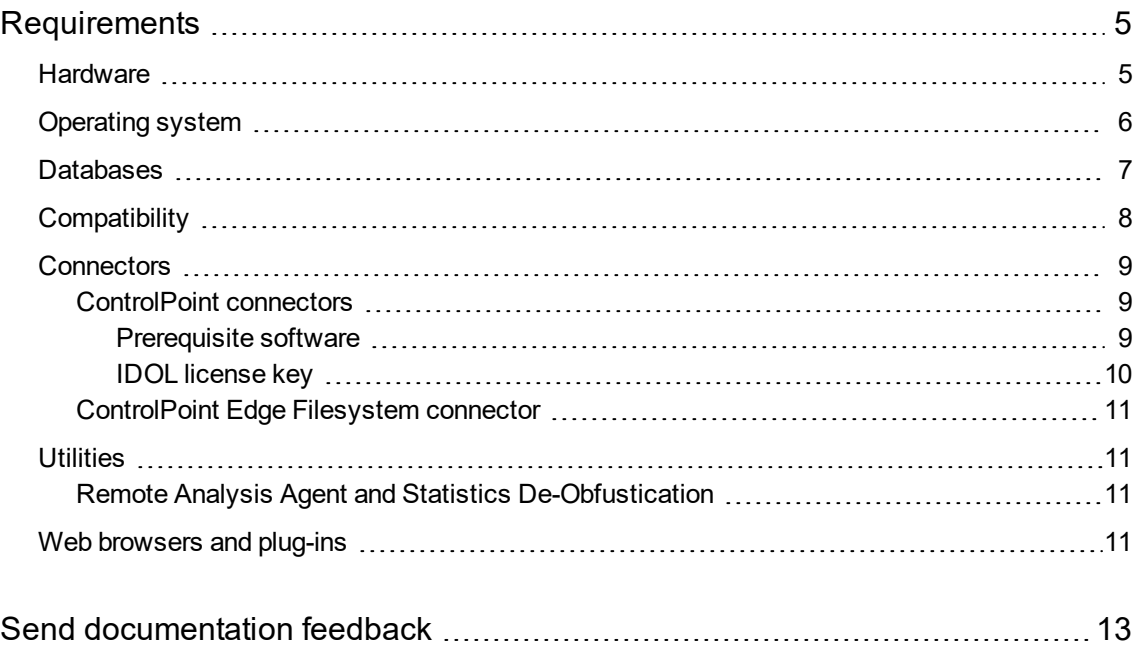

# <span id="page-4-0"></span>**Requirements**

This section provides information about the supported hardware and software that you must have to successfully install and run Micro Focus ControlPoint 5.6.

## <span id="page-4-1"></span>**Hardware**

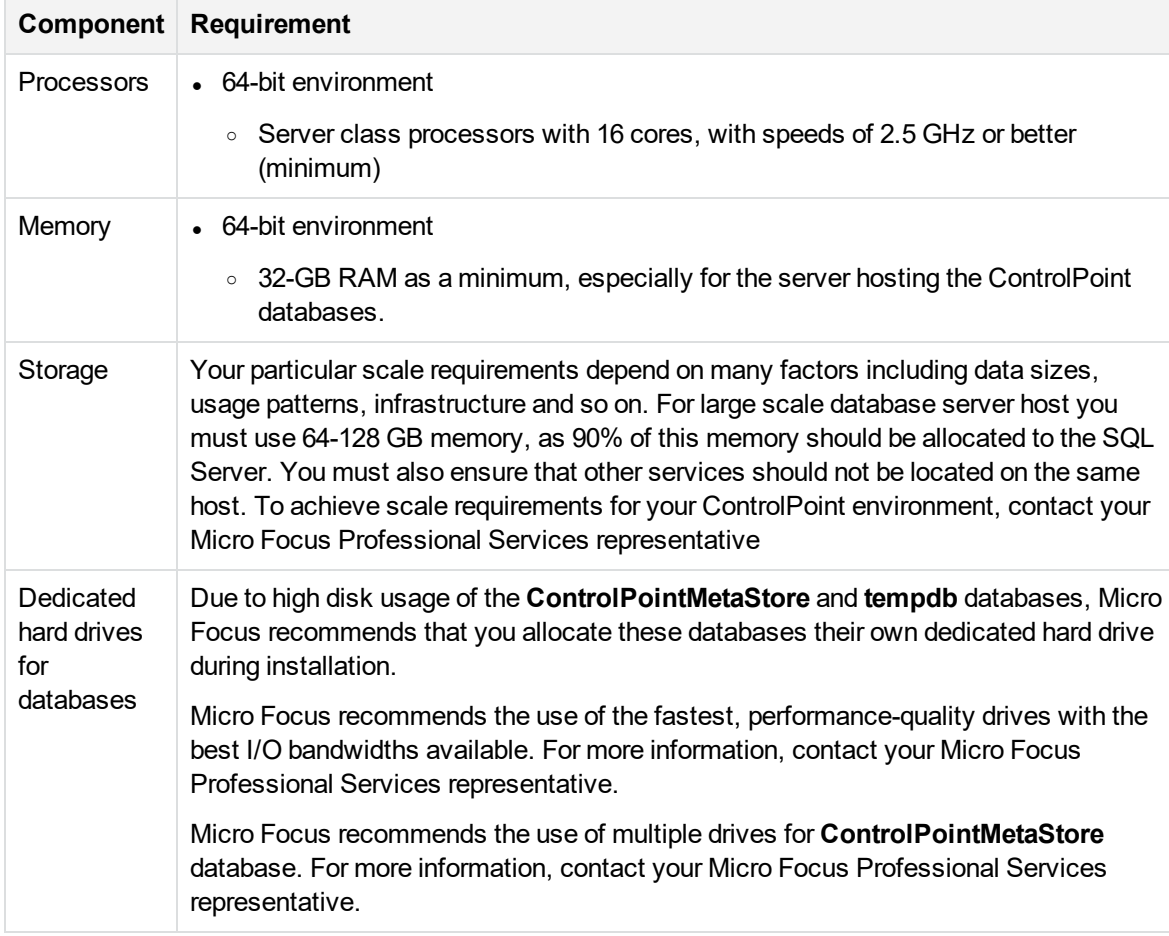

**Minimum hardware requirements - ControlPoint database server**

#### **Minimum hardware requirements - other ControlPoint servers**

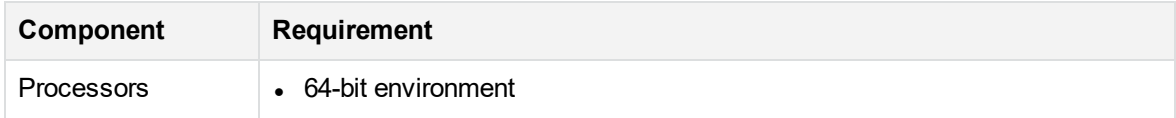

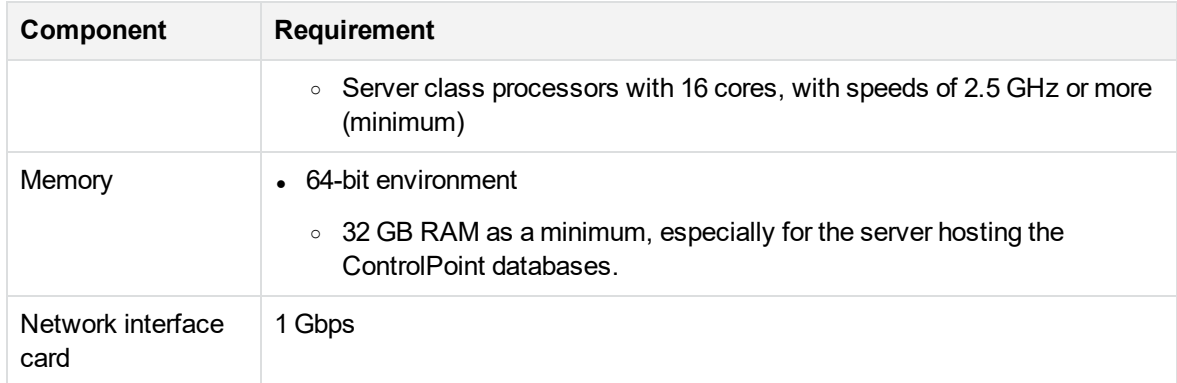

#### **Minimum hardware requirements - other ControlPoint servers, continued**

# <span id="page-5-0"></span>**Operating system**

ControlPoint 5.6 runs on the following operating systems:

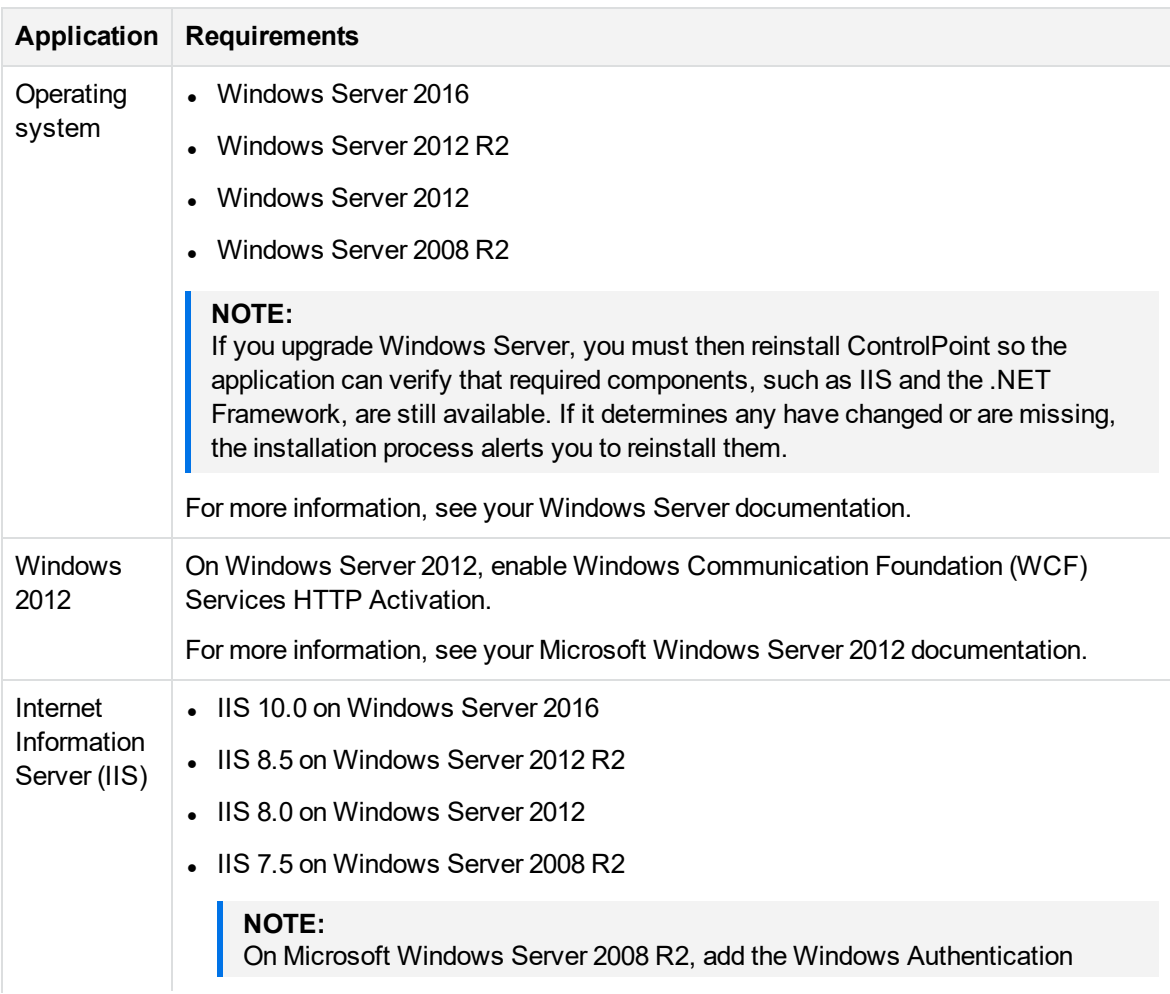

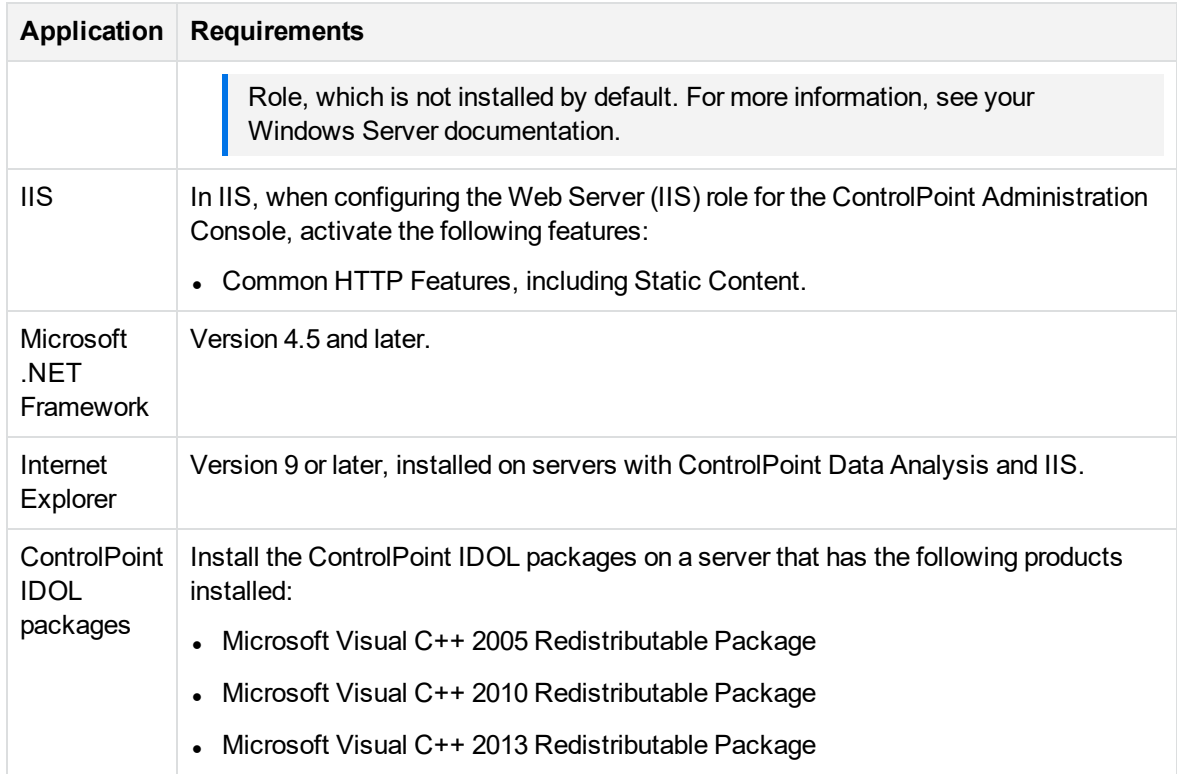

# <span id="page-6-0"></span>**Databases**

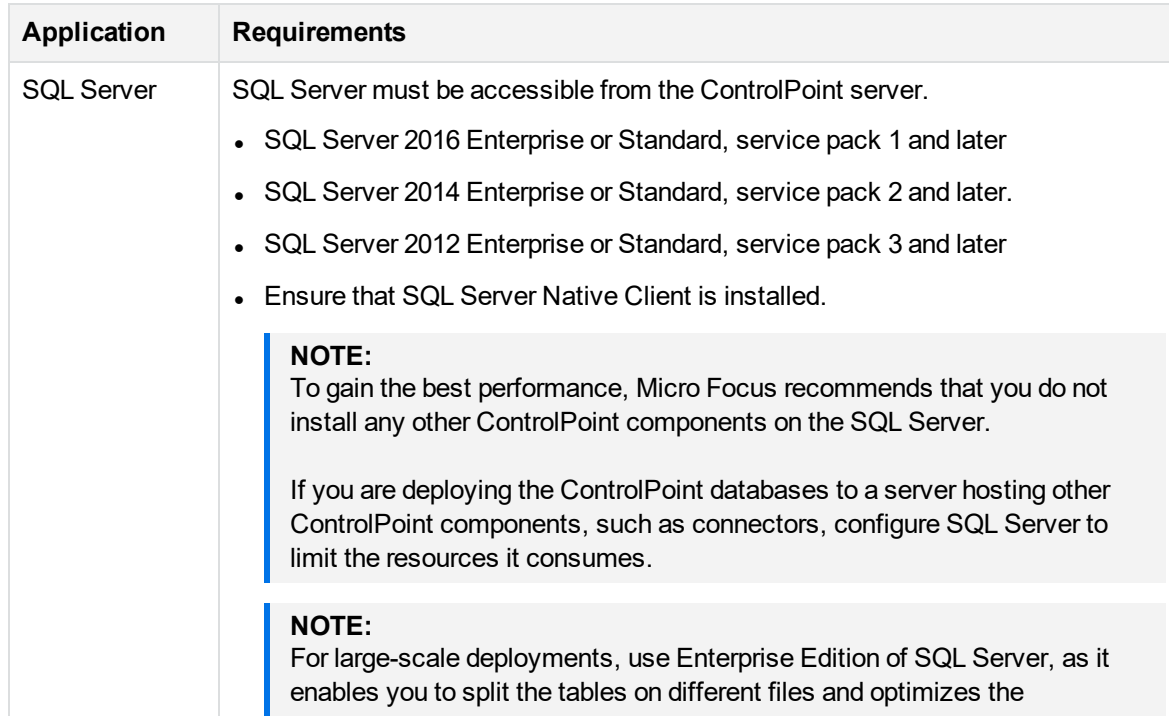

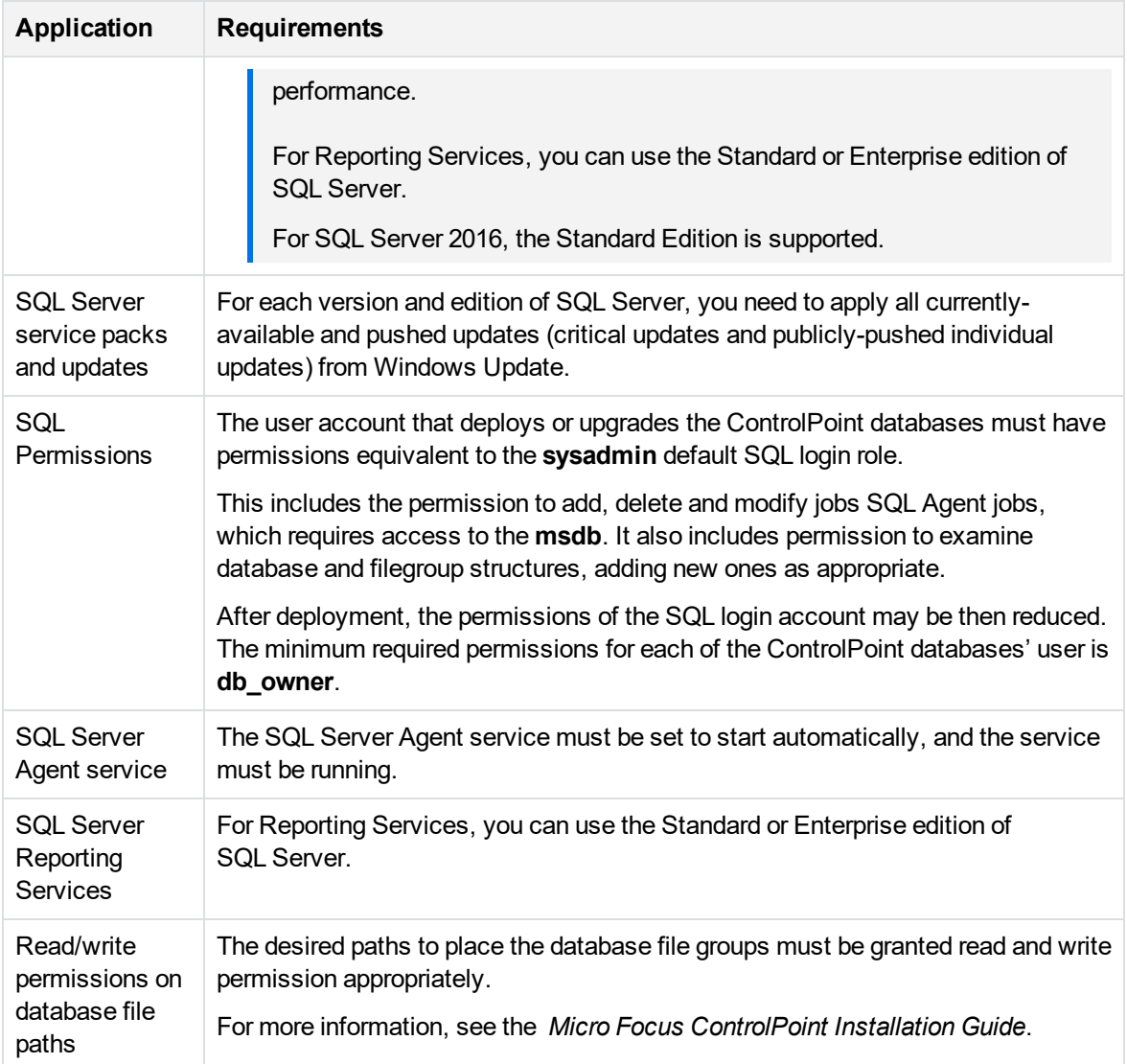

# <span id="page-7-0"></span>**Compatibility**

ControlPoint and IDOL mapping

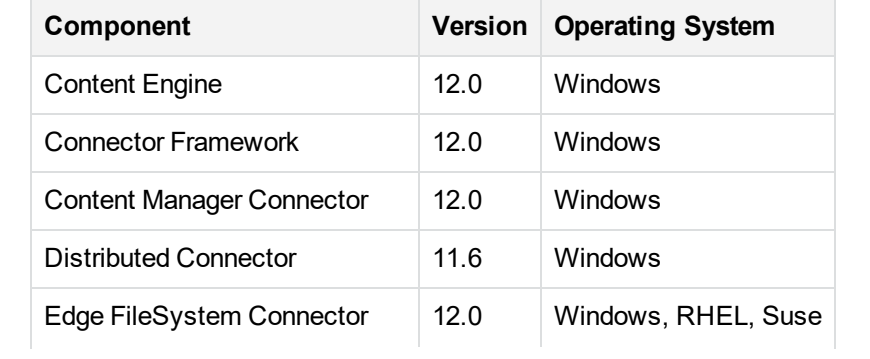

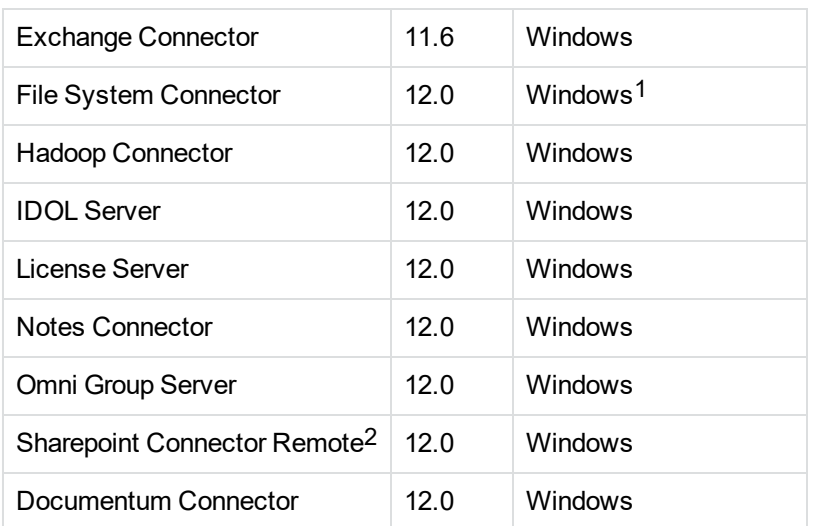

1Support includes file shares on: CIFS and NFS on NetApp storage, and NTFS.

<span id="page-8-0"></span>2Support includes SharePoint 2016.

## **Connectors**

### <span id="page-8-1"></span>**ControlPoint connectors**

This section describes the installation requirements for the ControlPoint IDOL and connectors using deployment packages.

<span id="page-8-2"></span>For more information on building the ControlPoint connector deployment packages, see the *Micro Focus ControlPoint Installation Guide*.

### **Prerequisite software**

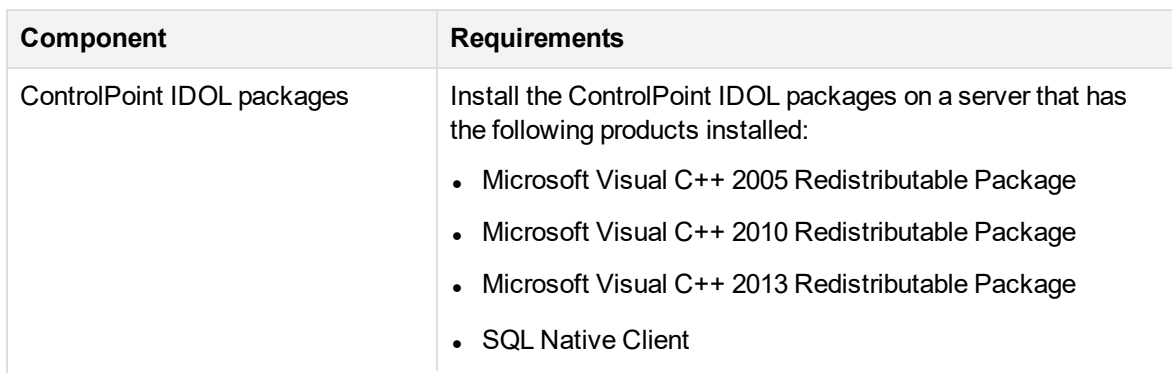

**Software requirements - IDOL and ControlPoint connectors**

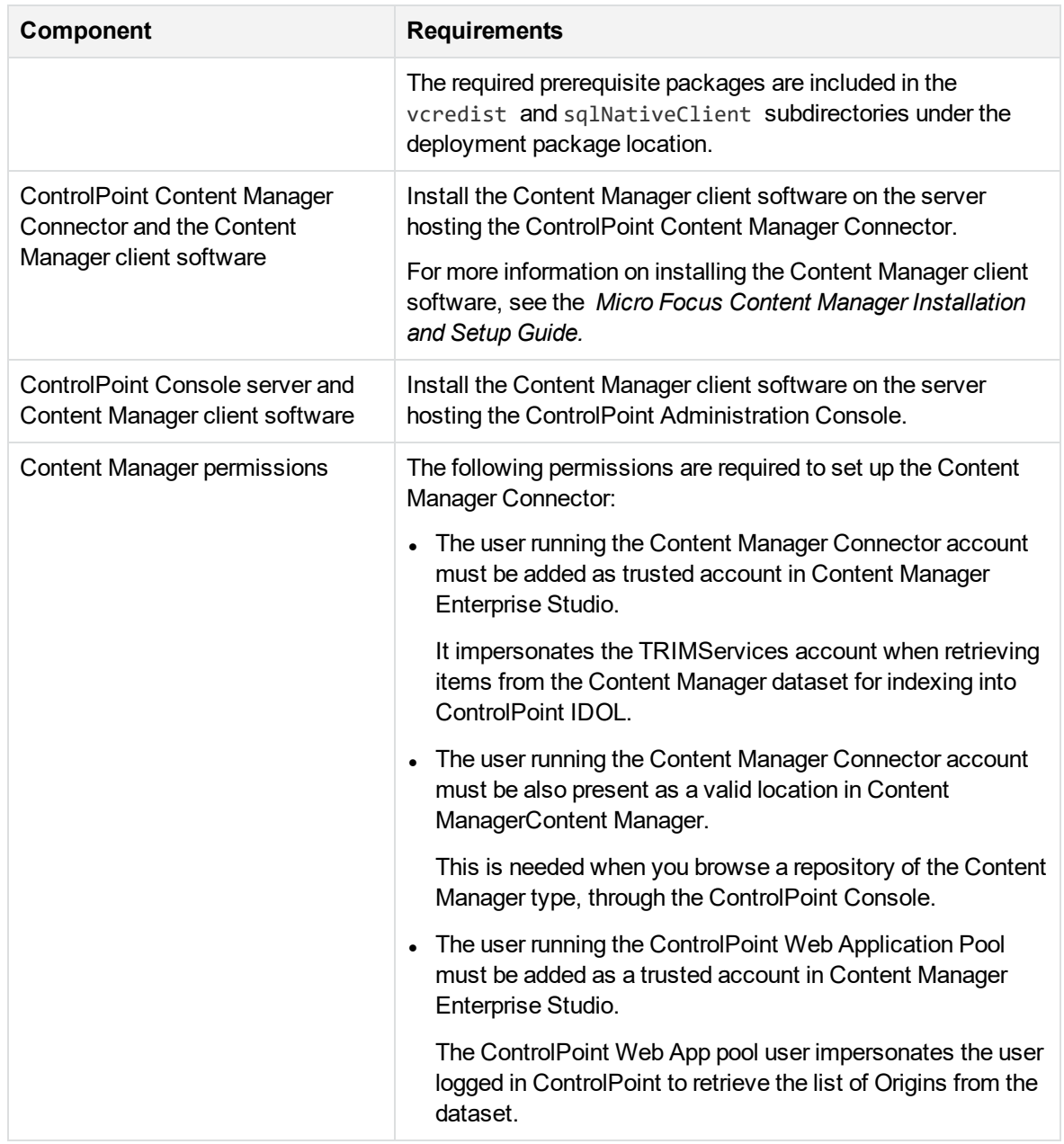

#### **Software requirements - IDOL and ControlPoint connectors, continued**

### <span id="page-9-0"></span>**IDOL license key**

To use IDOL, you must have a valid license key file for the products that you want to use. Contact Micro Focus Support to request a license file for your installation.

The IDOL license key file must be copied to the IDOL License Server.

### <span id="page-10-0"></span>**ControlPoint Edge Filesystem connector**

This section provides information on installing the ControlPoint Edge Filesystem connector. The Edge Filesystem connector is used to run Archive policies on documents and files held in Windows and Linux file shares.

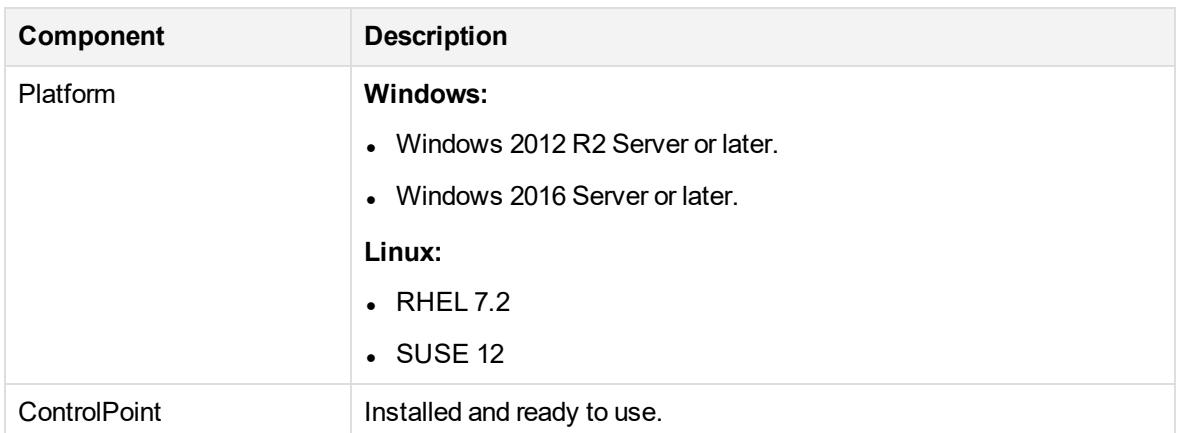

#### **Prerequisites for the ControlPoint Edge Filesystem connector**

# <span id="page-10-1"></span>**Utilities**

### <span id="page-10-2"></span>**Remote Analysis Agent and Statistics De-Obfustication**

The Remote Analysis Agent and Statistics De-Obfustication utilities are supported on the following Windows operating system versions:

- Windows Server 2008 R2
- Windows Server 2012

The Remote Analysis Agent and Statistics De-Obfustication utilities are supported on a server that has the following software installed:

• Microsoft .NET Framework 4.5.

<span id="page-10-3"></span>For more information, see the *Micro Focus ControlPoint Remote Analysis Agent Technical Note*.

## **Web browsers and plug-ins**

One of the following supported web browsers is required to run ControlPoint 5.6:

Support Matrix Requirements

- Internet Explorer 9 or later
- Google Chrome 41 or later

# <span id="page-12-0"></span>**Send documentation feedback**

If you have comments about this document, you can contact the [documentation](mailto:swpdl.controlpoint.docfeedback@microfocus.com?subject=Feedback on Support Matrix (Micro Focus ControlPoint 5.6)) team by email. If an email client is configured on this system, click the link above and an email window opens with the following information in the subject line:

#### **Feedback on Support Matrix (Micro Focus ControlPoint 5.6)**

Add your feedback to the email and click **Send**.

If no email client is available, copy the information above to a new message in a web mail client, and send your feedback to swpdl.controlpoint.docfeedback@microfocus.com.

We appreciate your feedback!